# <span id="page-0-0"></span>Package: RiboCrypt (via r-universe)

July 17, 2024

Type Package

Title Interactive visualization in genomics

Version 1.11.0

License MIT + file LICENSE

Description R Package for interactive visualization and browsing NGS data. It contains a browser for both transcript and genomic coordinate view. In addition a QC and general metaplots are included, among others differential translation plots and gene expression plots. The package is still under development.

biocViews Software, Sequencing, RiboSeq, RNASeq,

Encoding UTF-8

LazyData true

BugReports <https://github.com/m-swirski/RiboCrypt/issues>

URL <https://github.com/m-swirski/RiboCrypt>

Depends R (>= 3.6.0), ORFik (>= 1.13.12)

- Imports bslib, BiocGenerics, BiocParallel, Biostrings, data.table, dplyr, GenomeInfoDb, GenomicFeatures, GenomicRanges, ggplot2, htmlwidgets, httr, IRanges, jsonlite, knitr, markdown, NGLVieweR, plotly, rlang, RCurl, shiny, shinycssloaders, shinyhelper, shinyjqui, stringr
- Suggests testthat, rmarkdown, BiocStyle, BSgenome, BSgenome.Hsapiens.UCSC.hg19

RoxygenNote 7.2.3

VignetteBuilder knitr

Repository https://bioc.r-universe.dev

RemoteUrl https://github.com/bioc/RiboCrypt

RemoteRef HEAD

RemoteSha 6debd2833c07e5b7fdfe5ce15c9f080b1af5a2ea

# <span id="page-1-0"></span>**Contents**

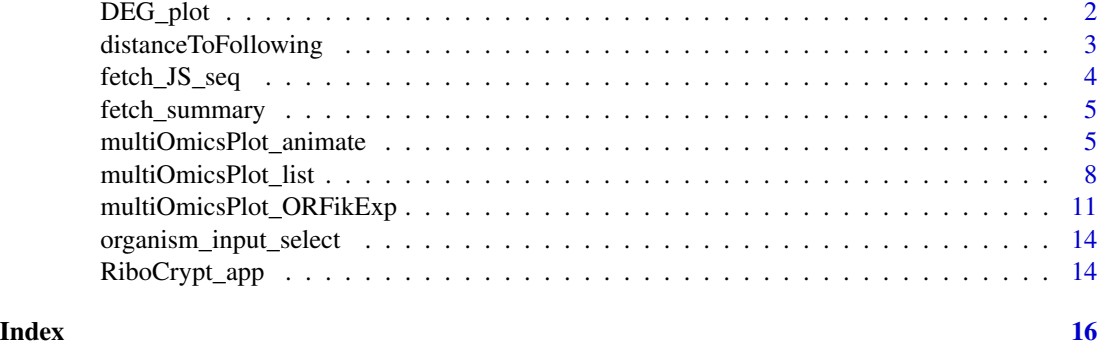

DEG\_plot *Differential expression plots (1D or 2D)*

# Description

Gives you interactive 1D or 2D DE plots

#### Usage

```
DEG_plot(
  dt,
  draw_non_regulated = FALSE,
  xlim = ifelse(two_dimensions, "bidir.max", "auto"),
  ylim = "bidir.max",
  xlab = ifelse(two_dimensions, "RNA fold change (log2)", "Mean counts (log2)"),<br>ylab = ifelse(two_dimensions, "RFP fold change (log2)", "Fold change (log2)"),<br>two_dimensions = ifelse("LFC" %in% colnames(dt), FALSE, TRUE),<br>c
   ylab = ifelse(two_dimensions, "RFP fold change (log2)", "Fold change (log2)"),
`two_dimensions = ifelse("LFC" %in% colnames(dt), FALSE, TRUE),
 mRNA abundance` = "darkgreen", Expression = "blue", Forwarded = "yellow", Inverse =
     "aquamarine", Translation = "orange4")
)
```
# Arguments

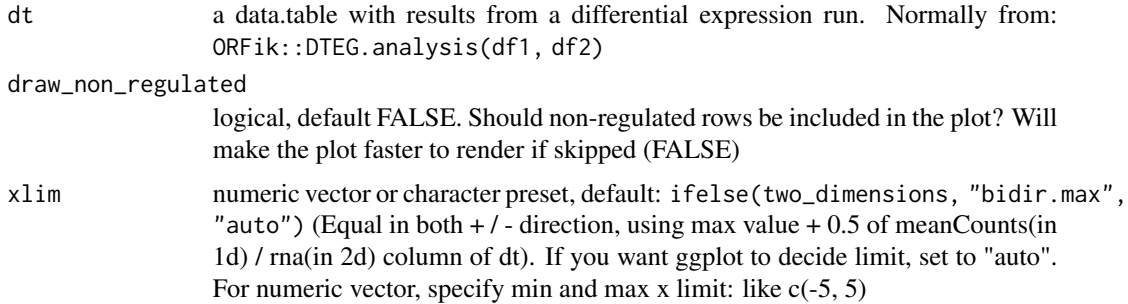

<span id="page-2-0"></span>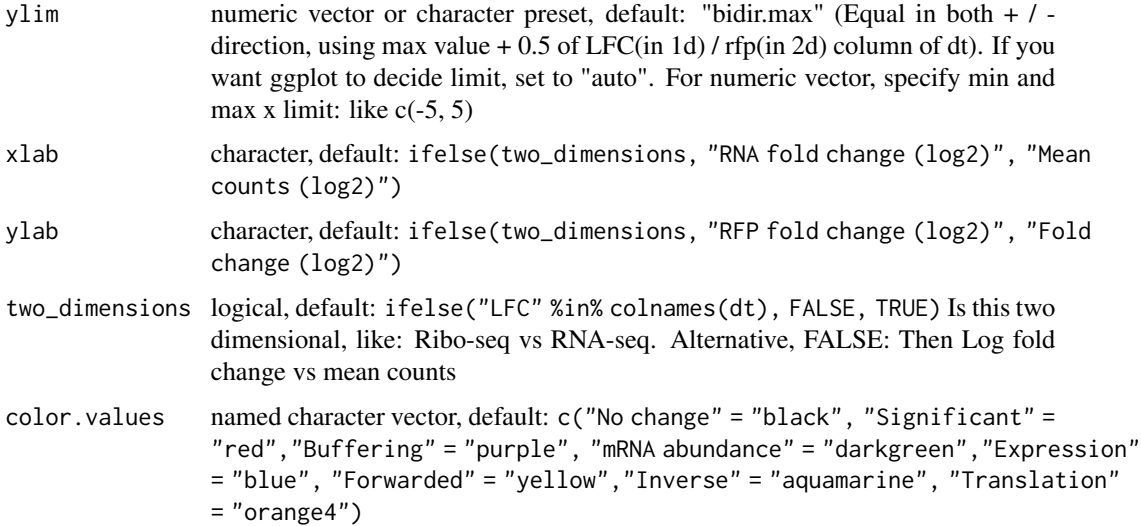

plotly object

#### Examples

```
# Load experiment
df <- ORFik.template.experiment()
# 1 Dimensional analysis
dt <- DEG.analysis(df[df$libtype == "RNA",])
dt$Regulation[1] <- "Significant" # Fake sig level
DEG_plot(dt, draw_non_regulated = TRUE)
# 2 Dimensional analysis
dt_2d <- DTEG.analysis(df[df$libtype == "RFP",], df[df$libtype == "RNA",],
                   output.dir = NULL)
dt_2d$Regulation[4] <- "Translation" # Fake sig level
dt_2d$Regulation[5] <- "Buffering" # Fake sig level
DEG_plot(dt_2d, draw_non_regulated = TRUE)
```
distanceToFollowing *Distance to following range*

### Description

Distance to following range

#### Usage

```
distanceToFollowing(grl, grl2 = grl, ignore.strand = FALSE)
```
# <span id="page-3-0"></span>Arguments

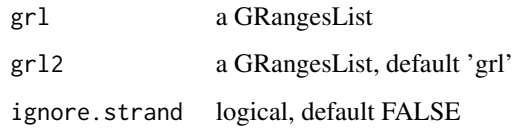

# Value

numeric vector of distance

fetch\_JS\_seq *Fetch Javascript sequence*

# Description

Fetch Javascript sequence

# Usage

```
fetch_JS_seq(
  target_seq,
 nplots,
 distance = 50,
 display_dist,
  aa_letter_code = "one_letter"
)
```
# Arguments

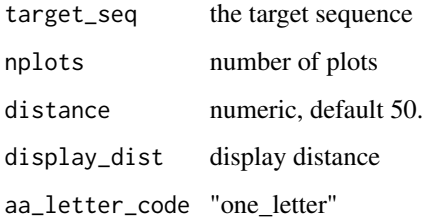

# Value

a list of 2 lists, the nt list (per frame, total 3) and AA list (per frame, total 3)

<span id="page-4-0"></span>fetch\_summary *Fetch summary of uniprot id*

#### Description

Fetch summary of uniprot id

#### Usage

```
fetch_summary(qualifier, provider = "alphafold")
```
### Arguments

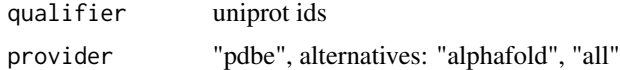

#### Value

a character of json

multiOmicsPlot\_animate

*Multi-omics animation using list input*

# Description

The animation will move with a play butten, there is 1 transition per library given.

#### Usage

```
multiOmicsPlot_animate(
  display_range,
  annotation = display_range,
  reference_sequence,
  reads,
  viewMode = c("tx", "genomic")[1],
  custom_regions = NULL,
  leader_extension = 0,
  trailer_extension = 0,
  withFrames = NULL,
  frames_type = "lines",
  colors = NULL,
  kmers = NULL,
  kmers_type = c("mean", "sum")[1],
  ylabels = NULL,
```

```
lib_to_annotation\_proportions = c(0.8, 0.2),
lib_proportions = NULL,
annotation_proportions = NULL,
width = NULL,
height = NULL,plot_name = "default",
plot_title = NULL,
display_sequence = c("both", "nt", "aa", "none")[1],
seq_render_dist = 100,
aa_letter_code = c("one_letter", "three_letters")[1],
annotation_names = NULL,
start_codons = "ATG",
stop_codons = c("TAA", "TAG", "TGA"),
custom_motif = NULL,
BPPARAM = BiocParallel::SerialParam()
```
# Arguments

 $\mathcal{L}$ 

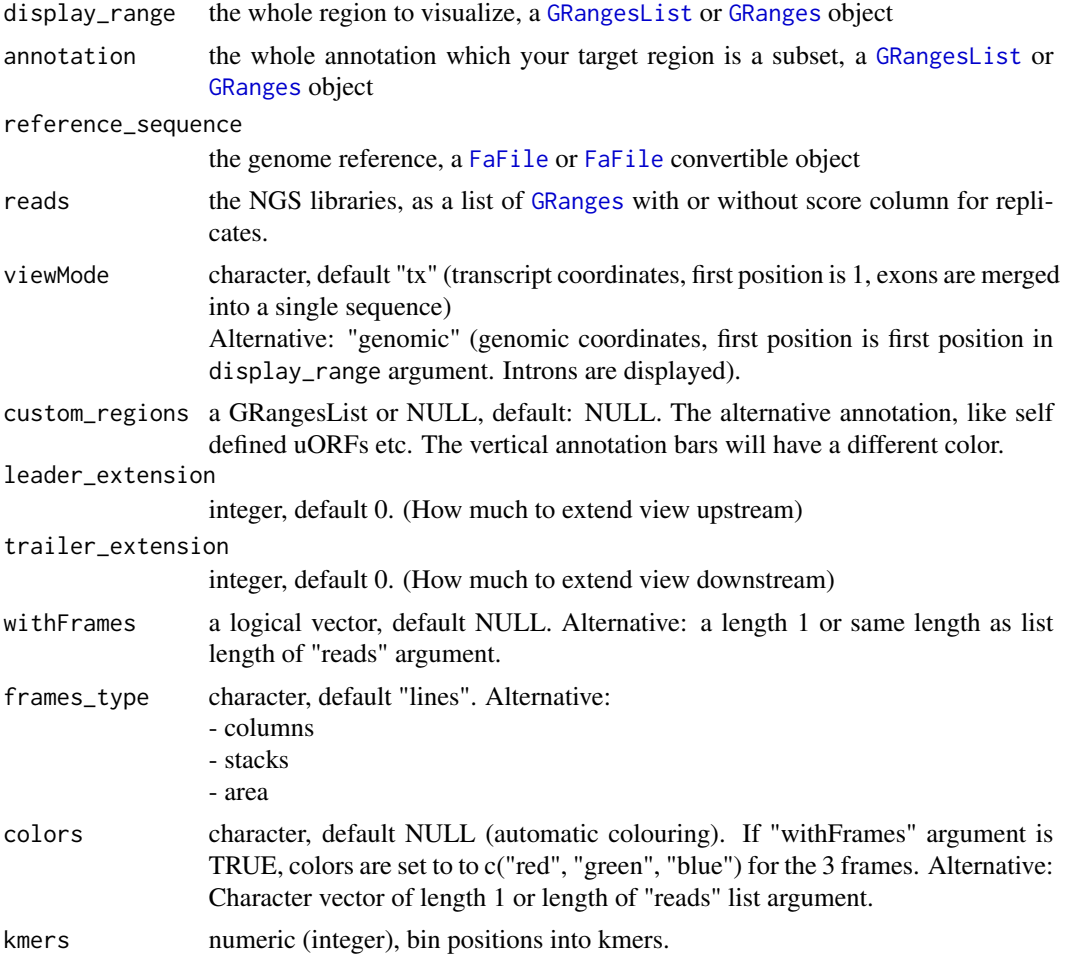

<span id="page-5-0"></span>

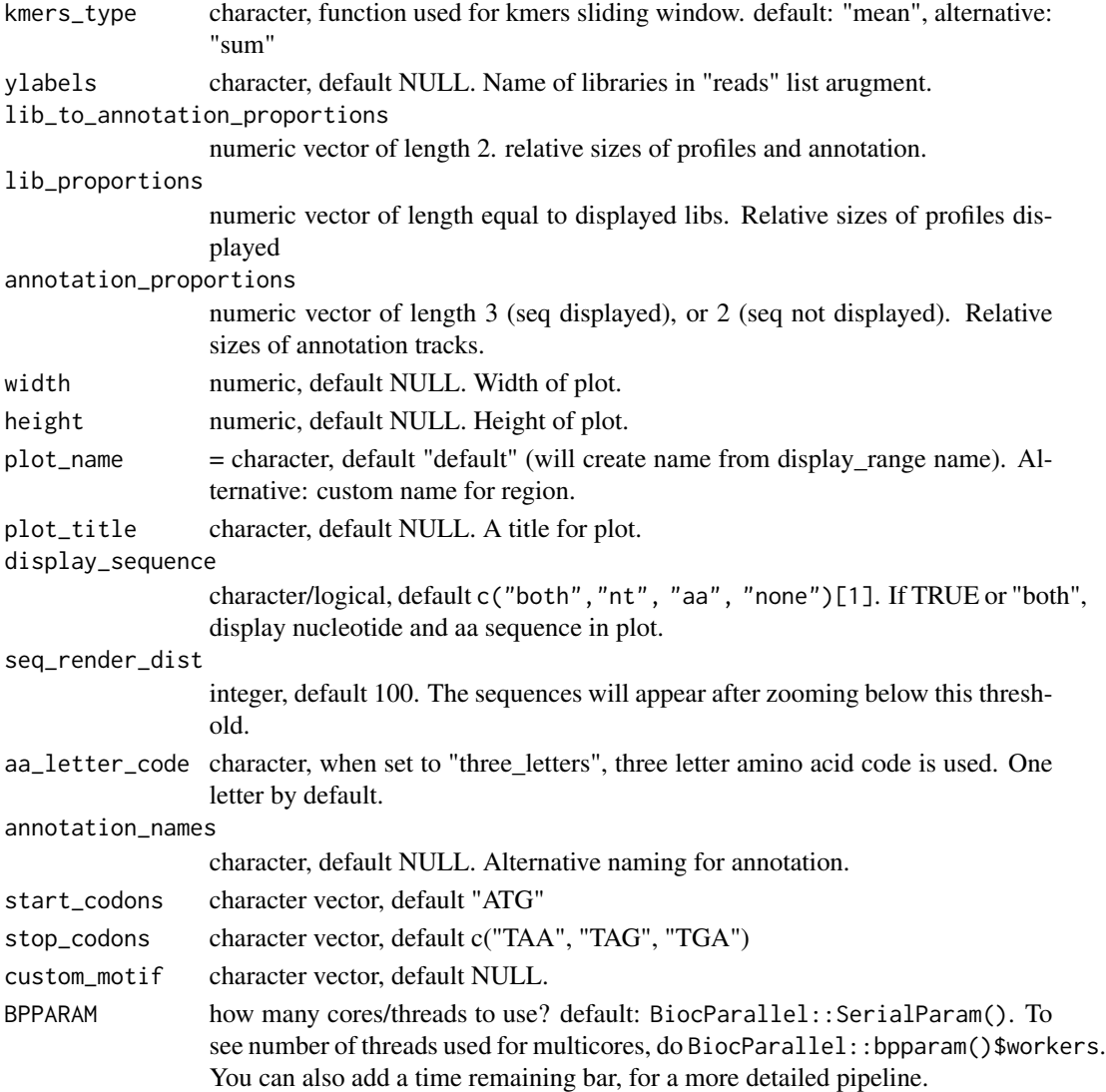

the plot object

```
library(RiboCrypt)
df <- ORFik.template.experiment()[9:10,]
cds <- loadRegion(df, "cds")
mrna <- loadRegion(df, "mrna")
# multiOmicsPlot_animate(mrna[1], annotation = cds[1], reference_sequence = findFa(df),
# frames_type = "columns", leader_extension = 30, trailer_extension = 30,
# reads = outputLibs(df, type = "pshifted", output.mode = "envirlist",
# naming = "full", BPPARAM = BiocParallel::SerialParam()))
```
<span id="page-7-0"></span>multiOmicsPlot\_list *Multi-omics plot using list input*

#### **Description**

Customizable html plots for visualizing genomic data.

#### Usage

```
multiOmicsPlot_list(
  display_range,
  annotation = display_range,
  reference_sequence,
  reads,
  viewMode = c("tx", "genomic")[1],
  custom_regions = NULL,
  leader\_extension = 0,
  trailer_extension = 0,
 withFrames = NULL,
  frames_type = "lines",
  colors = NULL,
  kmers = NULL,
 kmers_type = c("mean", "sum")[1],ylabels = NULL,
  lib_to_annotation_proportions = c(0.8, 0.2),
  lib_proportions = NULL,
  annotation_proportions = NULL,
 width = NULL,
  height = NULL,plot_name = "default",
  plot_title = NULL,
  display_sequence = c("both", "nt", "aa", "none")[1],
  seq_render_dist = 100,
  aa_letter_code = c("one_letter", "three_letters")[1],
  annotation_names = NULL,
  start_codons = "ATG",
  stop_codons = c("TAA", "TAG", "TGA"),
  custom_motif = NULL,
  AA_code = Biostrings::GENETIC_CODE,
 BPPARAM = BiocParallel::SerialParam(),
  summary_track = FALSE,
  summary_track_type = frames_type,
  export.format = "svg")
```
#### Arguments

display\_range the whole region to visualize, a [GRangesList](#page-0-0) or [GRanges](#page-0-0) object

<span id="page-8-0"></span>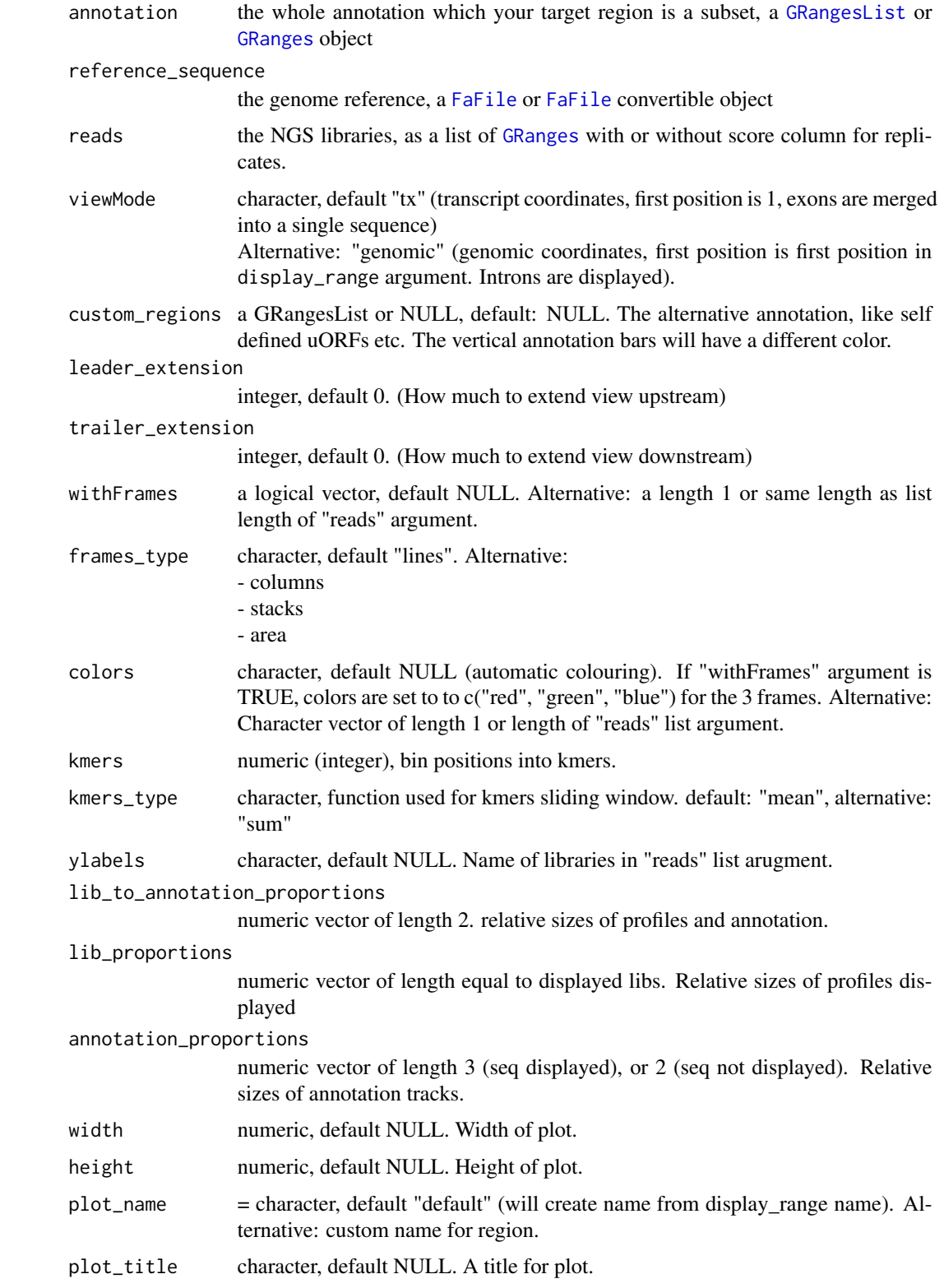

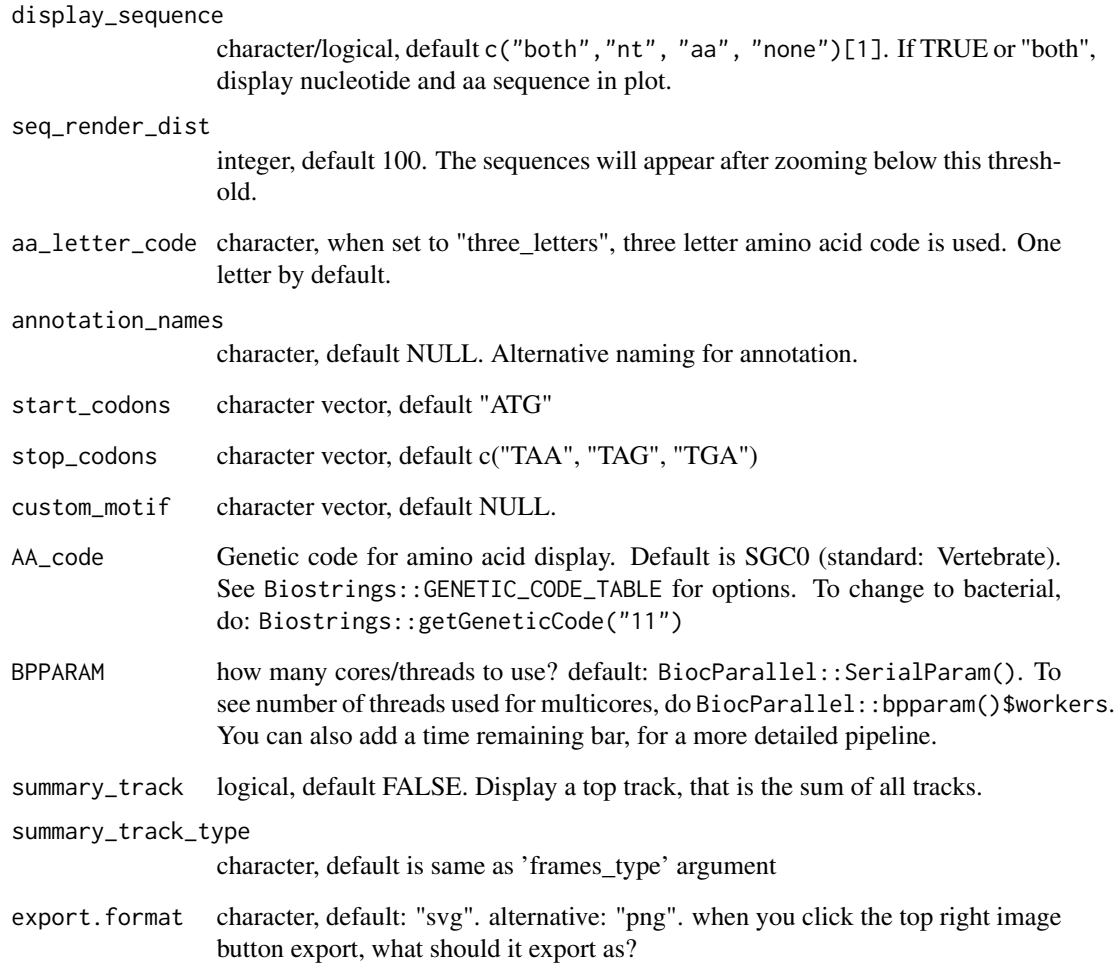

the plot object

```
library(RiboCrypt)
df <- ORFik.template.experiment()[9:10,]
cds <- loadRegion(df, "cds")
mrna <- loadRegion(df, "mrna")
multiOmicsPlot_list(mrna[1], annotation = cds[1], reference_sequence = findFa(df),
                  frames_type = "columns", leader_extension = 30, trailer_extension = 30,
                    reads = outputLibs(df, type = "pshifted", output.mode = "envirlist",
                                naming = "full", BPPARAM = BiocParallel::SerialParam()))
```
<span id="page-10-0"></span>multiOmicsPlot\_ORFikExp

*Multi-omics plot using ORFik experiment input*

#### Description

Customizable html plots for visualizing genomic data.

#### Usage

```
multiOmicsPlot_ORFikExp(
  display_range,
 df,
  annotation = "cds",
  reference_sequence = findFa(df),
 reads = outputLibs(df, type = "pshifted", output.mode = "envirlist", naming = "full",
   BPPARAM = BiocParallel::SerialParam()),
 viewMode = c("tx", "genomic")[1],
  custom_regions = NULL,
 leader_extension = 0,
  trailer_extension = 0,
 withFrames = libraryTypes(df, uniqueTypes = FALSE) %in% c("RFP", "RPF", "LSU"),
  frames_type = "lines",
  colors = NULL,
  kmers = NULL,
  kmers_type = c("mean", "sum")[1],vlabels =bamVarName(df),
  lib_to_annotation_proportions = c(0.8, 0.2),
  lib_proportions = NULL,
  annotation_proportions = NULL,
 width = NULL,height = NULL,plot_name = "default",
 plot_title = NULL,
  display_sequence = c("both", "nt", "aa", "none")[1],seq-render_dist = 100,
  aa_letter_code = c("one_letter", "three_letters")[1],
  annotation_names = NULL,
  start_codons = "ATG",
  stop_codons = c("TAA", "TAG", "TGA"),
  custom_motif = NULL,
  BPPARAM = BiocParallel::SerialParam(),
  input_id = "",summary_track = FALSE,
  summary_track_type = frames_type,
  export.format = "svg"
)
```
# <span id="page-11-0"></span>Arguments

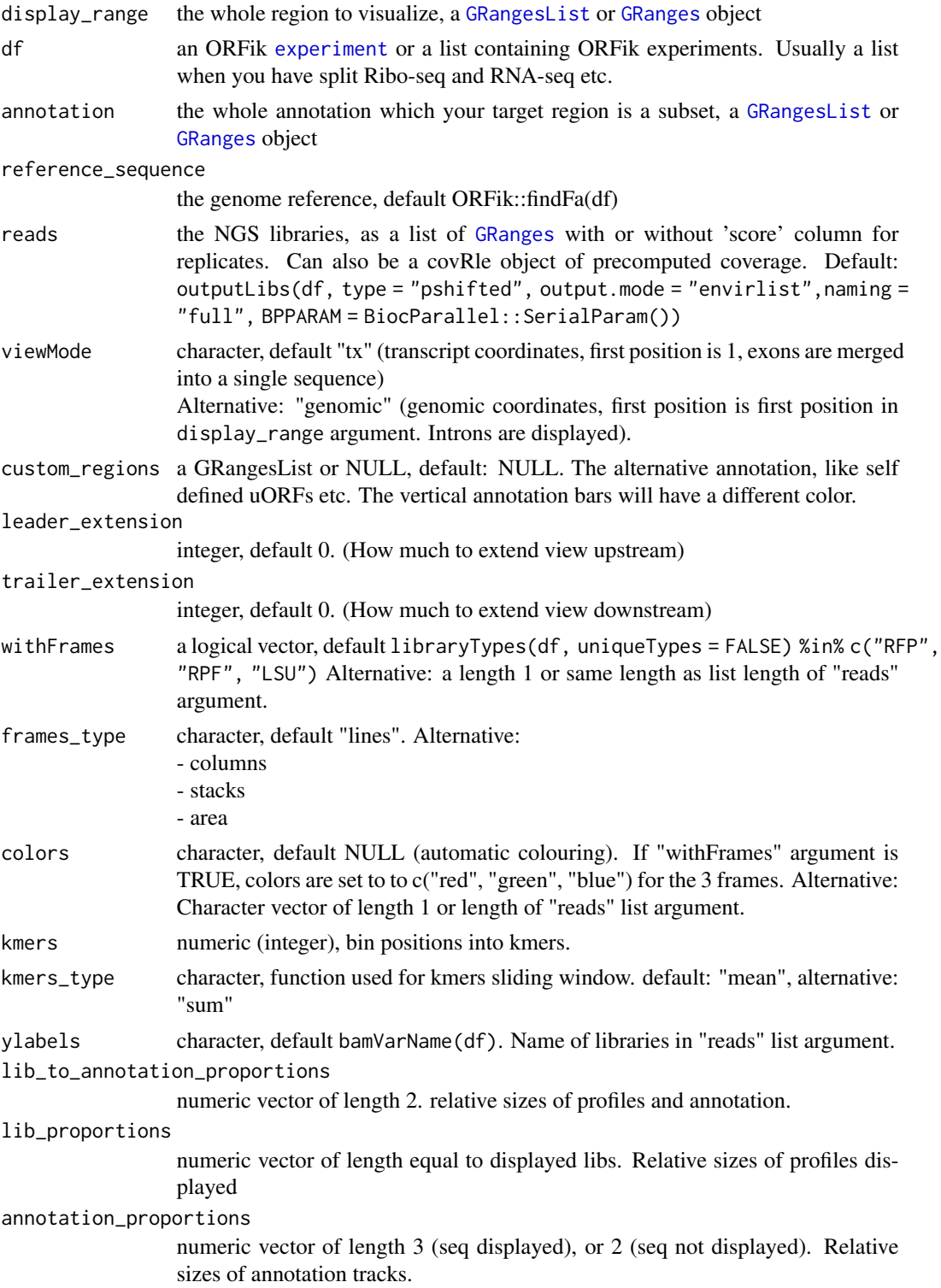

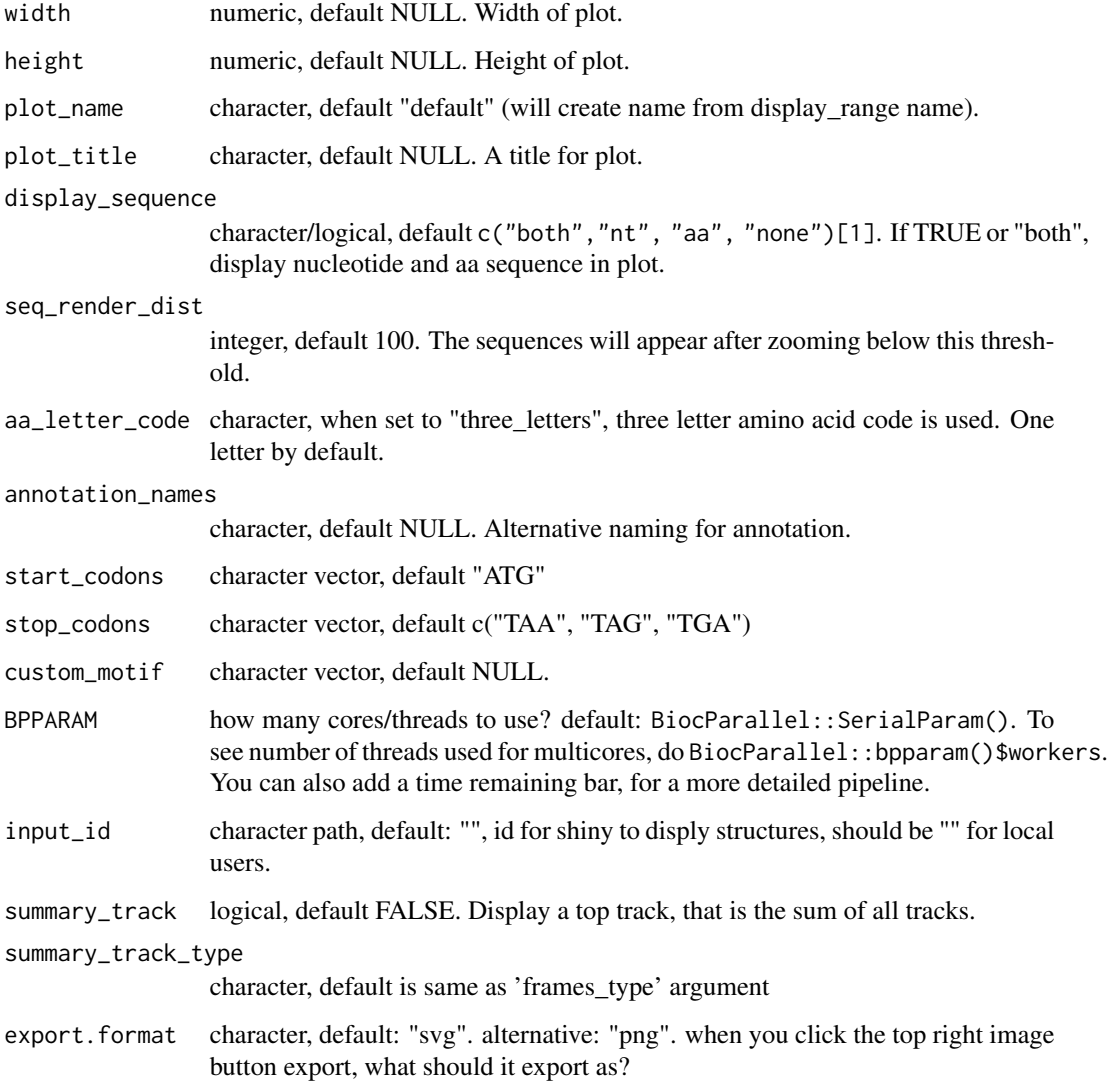

the plot object

```
library(RiboCrypt)
df <- ORFik.template.experiment()[9,] #Use third library in experiment only
cds <- loadRegion(df, "cds")
multiOmicsPlot_ORFikExp(extendLeaders(extendTrailers(cds[1], 30), 30), df = df,
                        frames_type = "columns")
```
<span id="page-13-0"></span>organism\_input\_select *Select box for organism*

#### Description

Select box for organism

# Usage

```
organism_input_select(genomes, ns)
```
#### Arguments

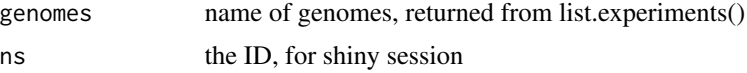

#### Value

selectizeInput object

RiboCrypt\_app *Create RiboCrypt app*

#### Description

Create RiboCrypt app

# Usage

```
RiboCrypt_app(
 validate.experiments = TRUE,
  options = list(launch.browser = ifelse(interactive(), TRUE, FALSE)),
  all_exp = list.experiments(validate = validate.experiments),
 browser_options = c(),
  init_tab_focus = "browser"
)
```
#### Arguments

```
validate.experiments
                 logical, default TRUE, set to FALSE to allow starting the app with malformed
                 experiments, be careful will crash if you try to load that experiment!
options list of arguments, default list("launch.browser" = ifelse(interactive(),
                 TRUE, FALSE))
```
all\_exp a data.table, default: list.experiments(validate = validate.experiments). Which experiments do you want to allow your app to see, default is all in your system config path.

#### browser\_options

named character vector of browser specific arguments:

- default\_experiment : Which experiment to select, default: first one
- default\_gene : Which genes to select, default: first one
- default\_libs : Which libraries to select: first one, else a single string, where
- libs are seperated by "|", like "RFP\_WT\_r1|RFP\_WT\_r2".
- default\_kmer : K-mer windowing size, default: 1
- default\_frame\_type : Ribo-seq line type, default: "lines"
- plot\_on\_start : Plot when starting, default: "FALSE"

init\_tab\_focus character, default "browser". Which tab to open on init.

#### Value

RiboCrypt shiny app

```
## Default run
# RiboCrypt_app()
## Plot on start
# RiboCrypt_app(browser_options = c(plot_on_start = "TRUE"))
## Init with an experiment and gene (you must of course have the experiment)
#RiboCrypt_app(validate.experiments = FALSE,
# browser_options = c(plot_on_start = "TRUE",
# default_experiment = "human_all_merged_l50",
# default_gene = "ATF4-ENSG00000128272"))
```
# <span id="page-15-0"></span>Index

DEG\_plot, [2](#page-1-0) distanceToFollowing, [3](#page-2-0)

experiment, *[12](#page-11-0)*

FaFile, *[6](#page-5-0)*, *[9](#page-8-0)* fetch\_JS\_seq, [4](#page-3-0) fetch\_summary, [5](#page-4-0)

GRanges, *[6](#page-5-0)*, *[8,](#page-7-0) [9](#page-8-0)*, *[12](#page-11-0)* GRangesList, *[6](#page-5-0)*, *[8,](#page-7-0) [9](#page-8-0)*, *[12](#page-11-0)*

multiOmicsPlot\_animate, [5](#page-4-0) multiOmicsPlot\_list, [8](#page-7-0) multiOmicsPlot\_ORFikExp, [11](#page-10-0)

organism\_input\_select, [14](#page-13-0)

RiboCrypt\_app, [14](#page-13-0)